**UDWQ HAB Advisory Process** 

# **Monitoring**

#### Routine

DWQ and partners monitor prioritized lakes on a monthly basis

#### Response

DWQ and partners monitor lakes on advisory on a <u>weekly</u> basis

### Data Collected

Microcystin and Anatoxin -a Cell Count (Taxonomy)

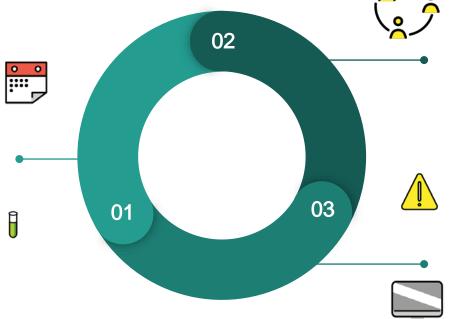

## **Detection**

#### Inform LHD

Present data collected along with DWQ recommendation. Assist in answering site specific questions

#### Communication

Phone call with all stakeholders (i.e. DNR, USFS, etc.) for site specific context

## **Advisory**

### Signs

Work with LHD and partners to post signs, make sure signs get posted

#### Communication

Alert stakeholders to advisory decision. Post information, maps, and narrative about advisory on habs.utah.gov

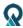

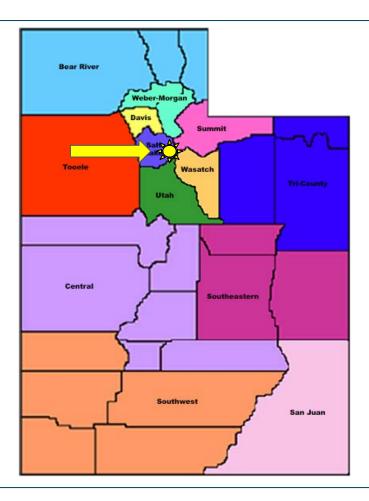

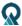

#### Software used for initial extraction:

- Python
- **PyCharm** (Python IDE)
- ArcPy (ArcGIS Python site package)

## Basic Steps:

- Extract and unzip raw Tarball from CyAN directory
- 2. Extract Utah specific tiles (4 of them for UT)
- 3. Build tile mosaic for UT
- Extract pixels that have a hit for cyanobacteria detection
- 5. Using shapefile of Utah Lakes (contains name, designation, ect.), extract pixel information and merge them into Lakes shapefile

```
CYAN_WorkFlow_DailyInform_CSV.py
        day num = '343'
        days = int(day_num)
        formDate = str(datetime.datetime(year, 1, 1) + datetime.timedelta(days - 1))
        ##Download and unzip daily data##
        #https://oceancolor.gsfc.nasa.gov/CYAN/OLCI/2019/156/L2019156.L3m DAY S3A CYAN CI cyano CYAN CONUS 300m.tgz
        ur1 = "https://oceancolor.gsfc.nasa.gov/CYAN/OLCI/2019/%s/L2019%s.L3m DAY S3A CYAN CI cyano CYAN CONUS 300m.tgz" % (day num, day num)
        dl_path = r"D:\Kate\NASA_CYAN\Daily\2019\Raw_Images\L2019%s.L3m_DAY_S3A_CYAN_CI_cyano_CYAN_CONUS_300m.tgz" % (day_num
        wget.download(url, dl path)
        fname = r"D:\Kate\NASA CYAN\Daily\2019\Raw Images\L2019%s.L3m DAY S3A CYAN CI cyano CYAN CONUS 300m.tqz" % (day num
        os.chdir(r"D:\Kate\NASA CYAN\Daily\2019\Raw Images")
        def extract_file(path, to_directory='.'):
            if path.endswith('.zip'):
                opener, mode = zipfile.ZipFile, 'r'
            elif path.endswith('.tar.gz') or path.endswith('.tgz'):
                opener, mode = tarfile.open, 'r:gz'
            elif path.endswith('.tar.bz2') or path.endswith('.tbz'):
                opener, mode = tarfile.open, 'r:bz2'
                raise ValueError, "Could not extract '%s' as no appropriate extractor is found" % path
            cwd = os.getcwd()
            os.chdir(to directory)
                file = opener(path, mode)
                    file.extractall()
                    file.close()
            finally:
        extract file(dl path)
        print 'Raw TAR Data Downloaded'
```

# Information output in shapefile and CSV format:

- Maximum, minimum, mean estimated cell counts for a given lake
- 2. How many cyan pixels in a lake
- 3. HAB area in square miles
- 4. Optional: designated use (high recreation, drinking water, impaired, etc)

| В                      | С           | D           | Е           | F          | G         |
|------------------------|-------------|-------------|-------------|------------|-----------|
| AU_NAME                | MAX_Cyan_A  | MEAN_Cyan_  | MIN_Cyan_A  | COUNT_Cyan | HAB_Area  |
| Bear Lake              | 28840.30078 | 20376.35059 | 11912.40039 | 2          | 0.0694984 |
| Bear River-1           | 2208000     | 659932.2075 | 7046.930176 | 137        | 4.7606401 |
| Bear River-3           | 2535130     | 2092163.333 | 1870680     | 3          | 0.104248  |
| Bear River Bay         | 2535130     | 977257.6521 | 11272       | 46         | 1.59846   |
| Beaver River-2         | 2333460     | 1089412.9   | 270396      | 30         | 1.04248   |
| Chalk Creek1-Coalville | 135519      | 54705.51465 | 9289.660156 | 4          | 0.138997  |
| Colorado River-2       | 346737      | 149992.3327 | 16143.59961 | 3          | 0.104248  |
| Cottonwood Creek Lower | 199526      | 199526      | 199526      | 1          | 0.0347492 |
| Currant Creek Lower    | 366438      | 340542.75   | 301995      | 4          | 0.138997  |

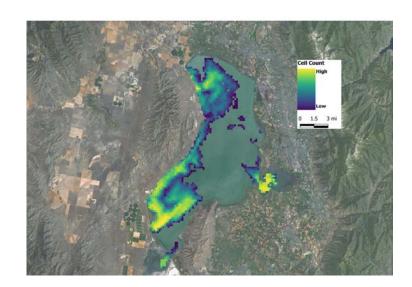

Information emailed out to local health departments and other partners depending on their map preference. Some prefer satellite baselayer, some prefer roads.

- Imagery alone is not used for making recreational health advisory decisions.
- Allows UDWQ staff and partners to target sampling areas and signage and communicate scale of bloom

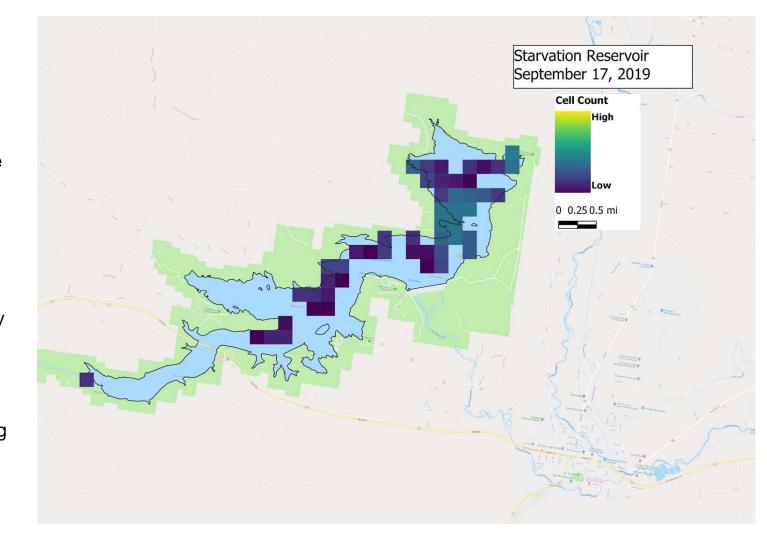

## Example 1: Yuba Lake Sept. 2019

- High recreation State Park with no history of past HAB advisories
- Week long composite of imagery helped Park managers visually see that there was a significant bloom occurring in the northern end
  - Bloom was prone to dispersing through the water column during the day -- rangers and managers were missing peak bloom and thought advisory was initially not necessary (despite toxins and cell counts)

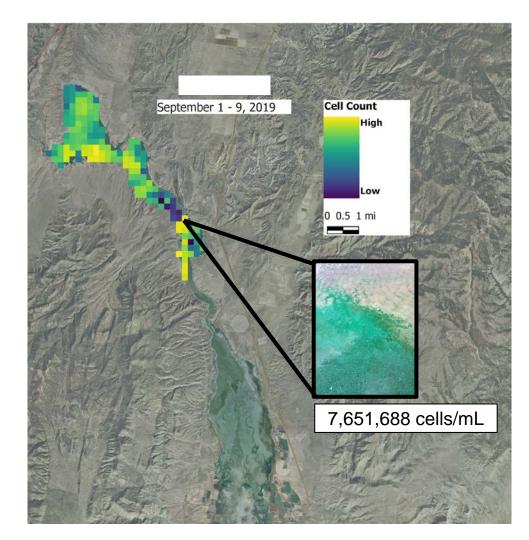

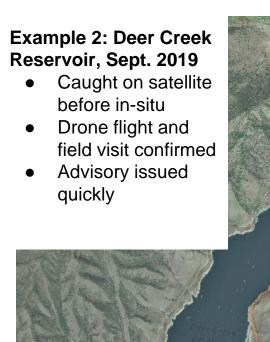

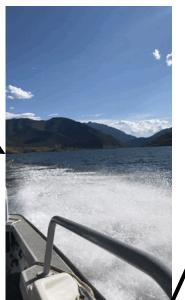

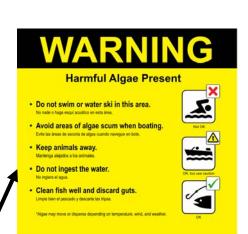

Date Posted:

Contact the Utah the Utah Poison Control Center if you or your animals have unexplained sickness or signs of poisoning.

(800) 222-1222

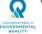

Visit habs.utah.gov for more info.

Report an algae bloom: (801) 536-4123

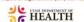

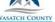

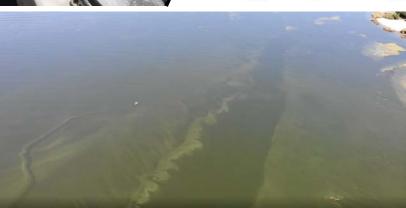

## **Example 3: Pineview Reservoir, October 2019**

- 3000 acres
- High recreation in all areas of reservoir
- LHD reported bloom was isolated in specific beach areas
- Imagery helped LHD target sampling and advisory signs as the bloom moved around the reservoir

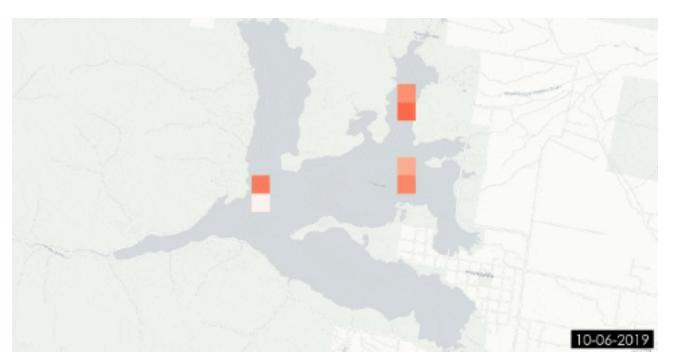

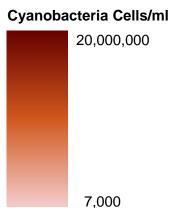

**UDWQ HAB Advisory Process** Detection Inform LHD Present data collected along with DWQ recommendation. Assist in **Monitoring** answering site specific questions 02 Communication Routine Phone call with all stakeholders DWQ and partners monitor (i.e. DNR, USFS, etc.) for site prioritized lakes on a monthly specific context hasis Response DWQ and partners monitor **Advisory** lakes on advisory on a weekly Signs basis Work with LHD and partners to **Data Collected** 03 01 post signs, make sure signs Microcystin and Anatoxin -a get posted Cell Count (Taxonomy) Communication Alert stakeholders to advisory decision Post information, maps, and narrative about advisory on habs.utah.gov

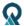